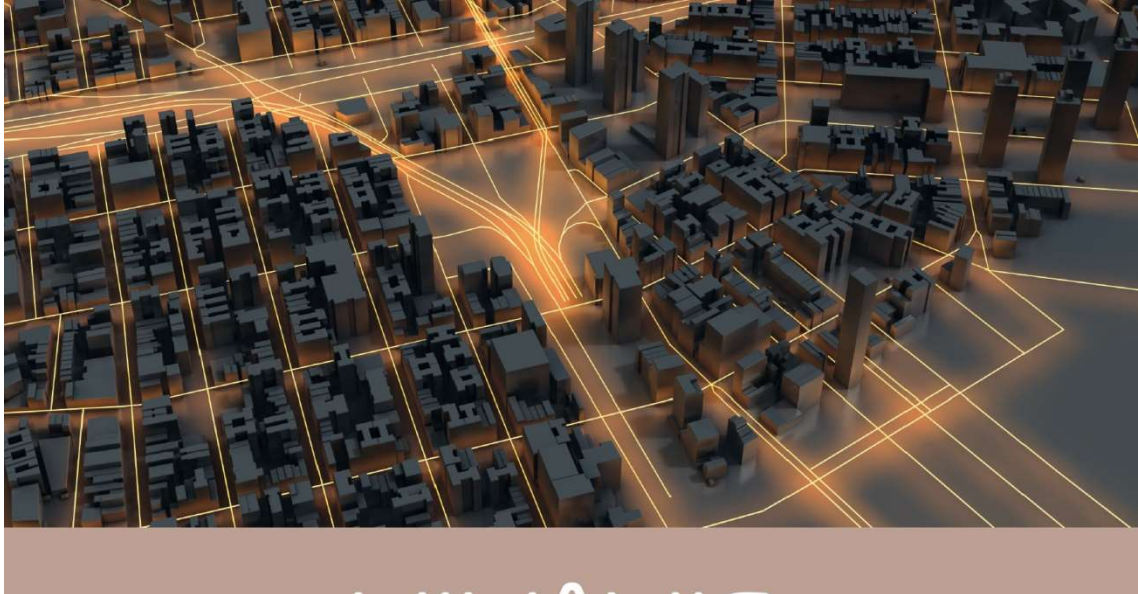

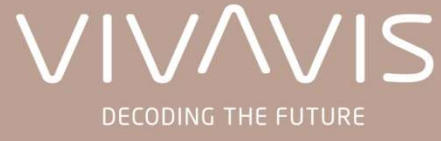

# GWA/EMT-ZERTIFIKAT

ANTRAG ZUR ERSTELLUNG EINES GWA/EMT-ZERTIFIKATS VON DER VIVAVIS AG SUB-CA-WIRK UNTERHALB DER SMART METERING-PKI

Antragsformular I Version 1.01.00

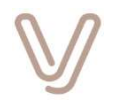

# Erläuterungen

Um als

- Gateway Administrator (GWA),
- passiver Externer Marktteilnehmer (EMT)
- aktiver Externer Marktteilnehmer (aEMT)

von der VIVAVIS AG Sub-CA-Wirk unterhalb der SM-PKI Zertifikate erhalten zu können, muss vorab eine Registrierung und Genehmigung von Seiten der zuständigen Stelle erfolgen. Der Prozess wird hierbei vom GWA/EMT gestartet, der den entsprechenden Antrag in ausgedruckter Form inklusive der notwendigen Begleitunterlagen im Original einsenden muss. Nach dem Eingang des Antrags bei der VIVAVIS AG Sub-CA wird sich ein Mitarbeiter mit dem/den benannten Ansprechpartner/n in Verbindung setzen und alle weiteren Schritte (Zusendung der Zertifikatsanträge, Austausch S/MIME-Zertifikate, Planung des Präsenztermins etc.) abstimmen. Hinweise zum Ausfüllen des Antrages sind nachfolgend dargestellt sowie dem Anhang zu entnehmen

# Ausfüllhinweise

Im Antrag (Folgeseite) müssen folgende Daten aufgeführt sein:

- Unternehmensdaten mit einem in der Bundesrepublik Deutschland beheimateten Standort
- ein Verweis auf ein Register in dem die Existenz des Unternehmens nachvollzogen werden kann (z.B. Handelsregister, Aktienregister, …)
	- bei dem Antrag muss ein aktueller Auszug aus dem Verzeichnis mitgesendet werden, durch den der Eintrag nachvollzogen werden kann
	- sollte das Unternehmen in keinem Register geführt sein, muss alternativ ein Nachweis über die entsprechende Gewerbeanmeldung mitgesendet werden
- die Angabe der Rolle (GWA/EMT), mit der die VIVAVIS AG Sub-CA genutzt werden soll und eine TR-03109-4 konforme Bezeichnung (Common Name [CN]) des auszustellenden Zertifikates
- Kontaktdaten für Rückfragen zu diesem Antrag
- Benennung von mindestens zwei Ansprechpartnern, die in der Aufbau- sowie in der Betriebsphase verbindliche Aussagen gegenüber der VIVAVIS AG Sub-CA machen dürfen
- die Unterschrift eines Mitglieds der Geschäftsleitung zur Bestätigung des Antrags (es ist an dieser Stelle nicht notwendig die z.B. im Handelsregister definierte Unterschriftenregelung einzuhalten)
- bei Fragen wenden Sie sich bitte an den RA-Operator der VIVAVIS AG Sub-CA raoperator@vivavis.com
- Mit dem Antrag stimmen Sie der Certificate Policy (CP) der VIVAVIS AG zu

Bitte senden Sie uns Ihren Antrag per Post zu an: VIVAVIS AG August-Thyssen-Straße 32 56070 Koblenz

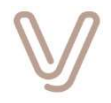

# Antrag zur Erstellung eines GWA/EMT-Zertifikats von der VIVAVIS AG Sub-CA-Wirk unterhalb der Smart Metering-PKI

# Angaben zum Antragsteller

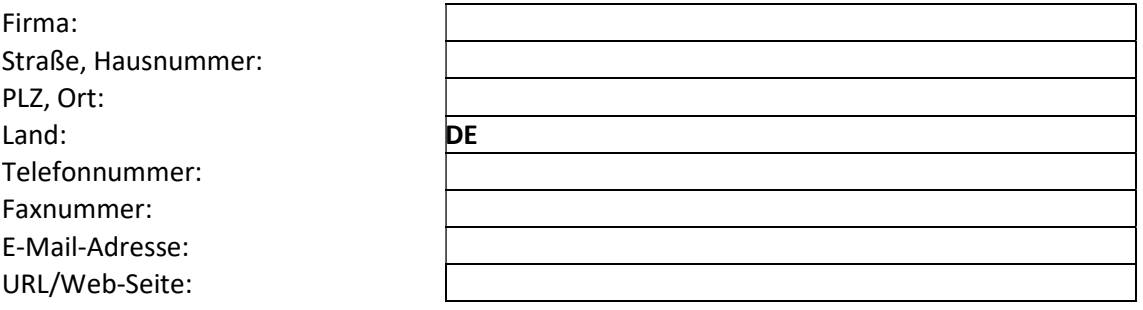

# Registrierung des Unternehmens

Bitte ausfüllen, wenn das Unternehmen in einem öffentlichen Register eingetragen ist.

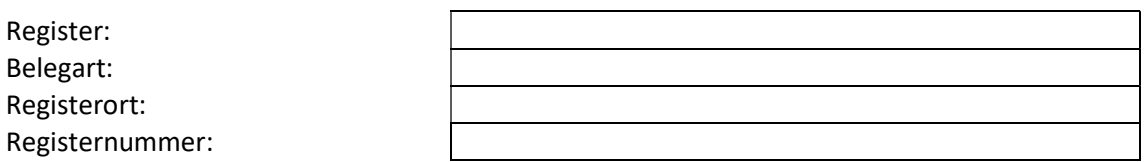

# Rolle des Zertifikats

Bitte eine Rolle auswählen.

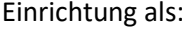

Einrichtung als: ☐ GWA ☐ EMT (passiv) ☐ aEMT (aktiv)

# Eindeutiger Bezeichner

Das Zertifikat soll eingerichtet werden für die Organisation mit diesem eindeutigen Bezeichner (Common Name [CN] gemäß TR-03109-4) (siehe Anhang).

Eindeutige Bezeichnung:

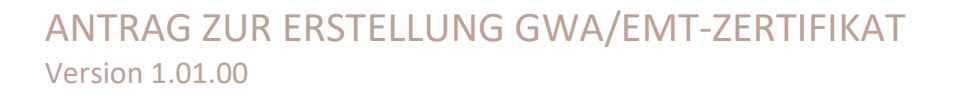

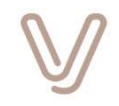

☐

# Kontaktdaten bei Rückfragen

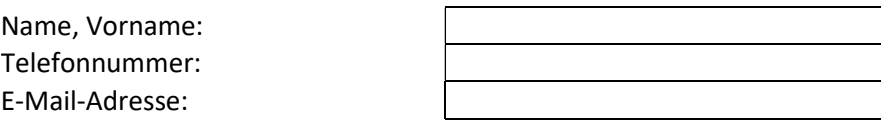

# Ansprechpartner

Ich/Wir erkläre/n, dass die folgenden Personen (mindestens zwei) berechtigt sind, in meinem/unserem Namen verbindliche Aussagen bzgl. der eingerichteten Rolle gegenüber der VIVAVIS AG Sub-CA zu treffen. Diesen Personen ist bekannt, dass sich mindestens 2 Ansprechpartner in einem Präsenztermin persönlich bei der VIVAVIS AG Sub-CA identifizieren lassen müssen.

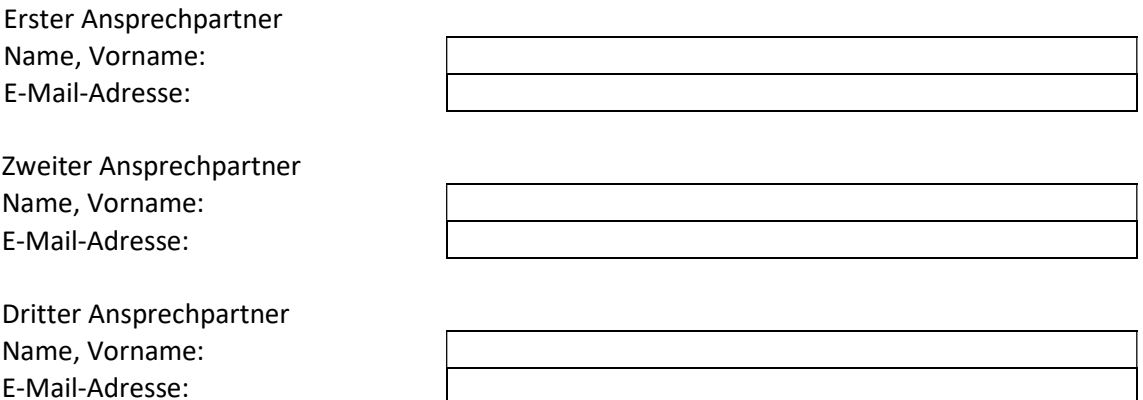

# Erklärung zur Einhaltung der Sicherheitsvorgaben aus der SM-PKI Policy

#### EMT

Mit der Unterschrift bestätigt der Antragsteller EMT den sicheren Betrieb gemäß den Vorgaben zu den Anforderungen für die Teilnahme an der SM-PKI.

Ein passiver EMT MUSS ein Sicherheitskonzept erstellen, in dem die Anforderungen aus der SM-PKI Policy berücksichtigt werden.

Ein aktiver EMT muss eine ISO27001 Zertifizierung nachweisen, in welcher die Anforderungen aus der SM-PKI Policy berücksichtigt werden.

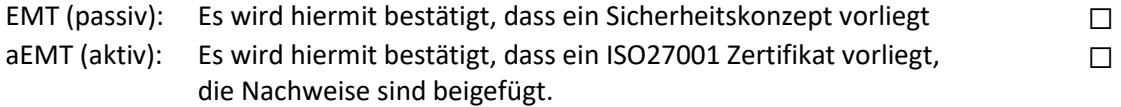

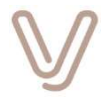

## GWA

Mit der Unterschrift bestätigt der Antragsteller GWA die Einhaltung der Vorgaben zu den Anforderungen für die Teilnahme an der SM-PKI. Der Antragsteller GWA bestätigt die Erfüllung aller Anforderungen gemäß [TR-03109-6] und reicht den Nachweis ein.

GWA: Es wird hiermit bestätigt, dass die Anforderungen gemäß [TR-03109-6] erfüllt werden, die Nachweise sind beigefügt. ☐

# Bestätigung der erfolgreichen Testteilnahme

Vor der initialen Identifizierung und Authentifizierung in der SM-PKI muss die Zertifikatsausstellung und -sperrung von Zertifikaten in der Sub-CA-Test unterhalb der SM-PKI-Test erfolgreich durchgeführt worden sein.

- EMT: Die erfolgreiche Teilnahme als EMT (passiv oder aktiv) wurde von einem Ansprechpartner der VIVAVIS AG Sub-CA per signierter E-Mail bestätigt. Diese ist beigefügt/vorgelegt. ☐
- GWA: Die erfolgreiche Teilnahme als GWA wurde von einem Ansprechpartner der VIVAVIS AG Sub-CA per signierter E-Mail bestätigt. Diese ist beigefügt/vorgelegt. ☐

#### Anerkennung der Nutzungsbedingungen

Mit der Unterzeichnung des vorliegenden Dokuments bestätigt der Teilnehmer die Einhaltung der Nutzungsbedingungen. Bei Bekanntwerden eines Verstoßes des Teilnehmers gegen diese Vorgaben behält sich VIVAVIS das Recht vor die ausgestellten Zertifikate zu widerrufen. VIVAVIS übernimmt keine Haftung für dadurch entstehende Kosten oder Schäden des Teilnehmers.

Die Nutzungsbedingungen bestehen aus den Anforderungen, Vorgaben und Pflichten der PKI-Teilnehmer der VIVAVIS AG Sub-CA gemäß den folgenden Dokumenten:

- Certificate Policy der VIVAVIS AG Sub-CA,
- Certificate Policy der Smart Metering PKI (der Root-CA des BSI),
- Technischen Richtlinie TR-03109 des BSI,
- sowie aller darin referenzierter und mitgeltender Unterlagen, Dokumente und Regelungen in der jeweils gültigen Fassung.

#### Verpflichtung zum zeitnahen Mitteilen von Datenänderungen

Mit der Unterschrift verpflichtet sich der Antragsteller Änderungen an allen Daten des Antrags (z.B. den Wechsel eines Ansprechpartners) sowie den mitgeltenden Nachweisen (zur Zertifizierung etc.) der VIVAVIS AG Sub-CA zeitnah, spätestens aber nach 14 Tagen mitzuteilen.

#### Unterschrift des Vertretungsberechtigten des Unternehmens

# ANTRAG ZUR ERSTELLUNG GWA/EMT-ZERTIFIKAT Version 1.01.00

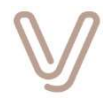

Ein Vertretungsberechtigter der Geschäftsführung des Unternehmens bzw. der Leitung der Institution bestätigt die Antragstellung, die im Antrag dokumentierten Angaben sowie die aufgeführten Ansprechpartner. Die Ansprechpartner sind als Vertreter des Unternehmens berechtigt den Antrag für den GWA/ EMT zu stellen und in der Sache dazu verbindliche Aussagen und Angaben zu machen.

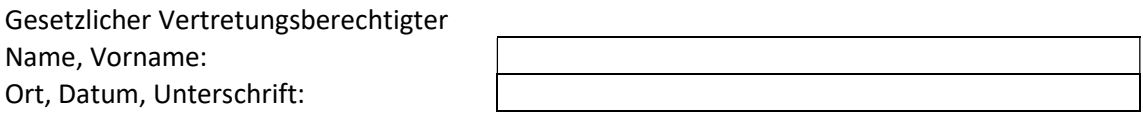

#### Anhang

# Vergabe eines eindeutigen Bezeichners

Als eindeutige Bezeichnung wird ein Bezeichner erwartet, der als Common Name (CN) verwendet wird und der folgenden Regeln genügt:

CN=<org>.<role>.<extension>

- Für <org> gilt:
	- Kürzel des Unternehmens/Instituts/Organisation
	- der Bezeichner ist kurz, sprechend (Identität erkennbar) und eindeutig
	- die zulässigen Zeichen sind: "0...9", "a...z", "A...Z", "-" (keine Leerzeichen, keine Sonderzeichen)
	- Länge max. 48 Zeichen, erstes Zeichen muss ein Buchstabe oder eine Ziffer sein
- Für <role> gilt:
	- je nach beantragter Rolle ist einer der festen Werte "GWA" oder "EMT" hinzugefügt
	- es ist ein "." (Punkt) als Trennzeichen zu <org> vorangestellt
	- Für <extension> gilt:
		- ist optional
			- die zulässigen Zeichen sind wie oben zu <org> angegeben
			- auf Basis der <extension> kann eine bessere Unterscheidbarkeit der von den Antragstellern zu nutzenden Zertifikate herbeigeführt werden, z.B. kann eine individuelle Nummerierung oder z.B. ein Bezug auf einen Verwaltungsbereich (Kürzel Ortsangabe etc.) erfolgen- der Bezeichner ist kurz, sprechend (Identität erkennbar) und eindeutig

Innerhalb der eindeutigen Bezeichnung ist darzustellen das es sich bei dem beantragten Zertifikat um ein Zertifikat der Smart Metering-PK handelt.

Ein möglicher Bezeichner für den CN wäre daher "SW-Musterstadt-Wirk.EMT".